## **Digitaler Kassenbeleg 'E-Mail' | Schnittstellen**

## **Schnittstellen suchen**

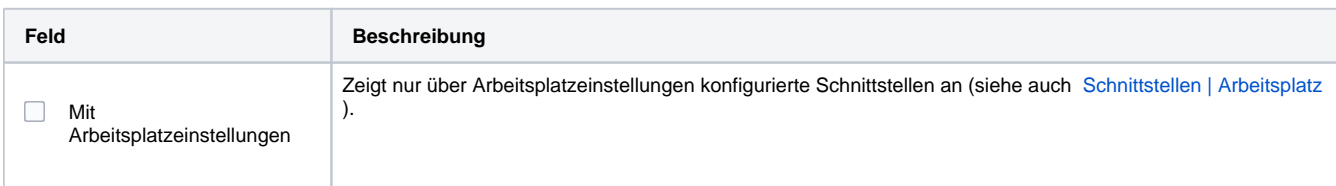

## **Konfiguration**

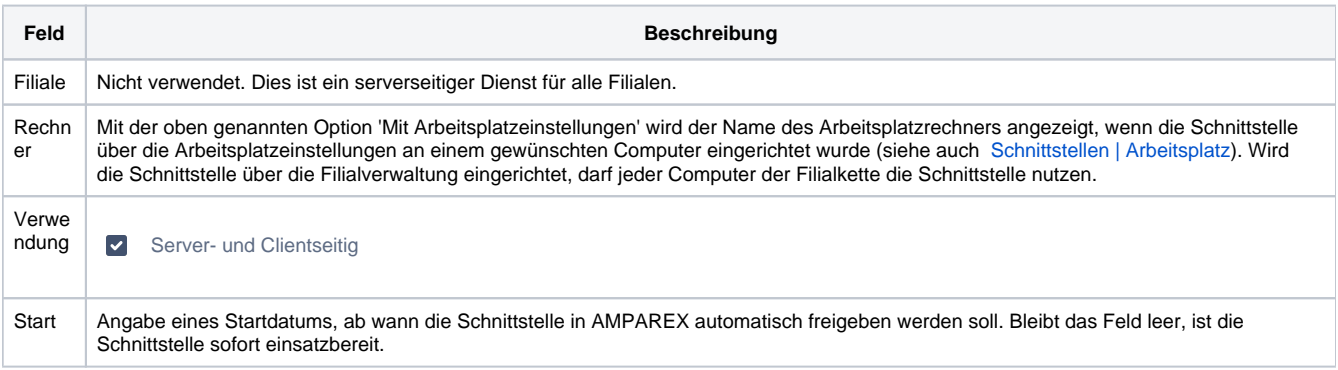

## **E-Mail**

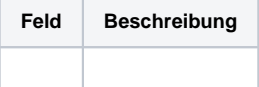